## Package 'timeline'

February 20, 2015

License GPL  $(>= 2)$ Title Timelines for a Grammar of Graphics Type Package Author Jason Bryer <jason@bryer.org> Maintainer Jason Bryer <jason@bryer.org> Description Create timeline plots. Version 0.9 URL <http://jason.bryer.org/timeline>, <http://github.com/jbryer/timeline> BugReports <https://github.com/jbryer/timeline/issues> **Depends** ggplot2,  $R$  ( $>= 3.0$ ) Suggests shiny Date 2013-04-30 Collate 'timeline.R' 'timeline-package.R' 'timelineShinyDemo.R'

NeedsCompilation no

Repository CRAN

Date/Publication 2013-05-09 17:03:14

### R topics documented:

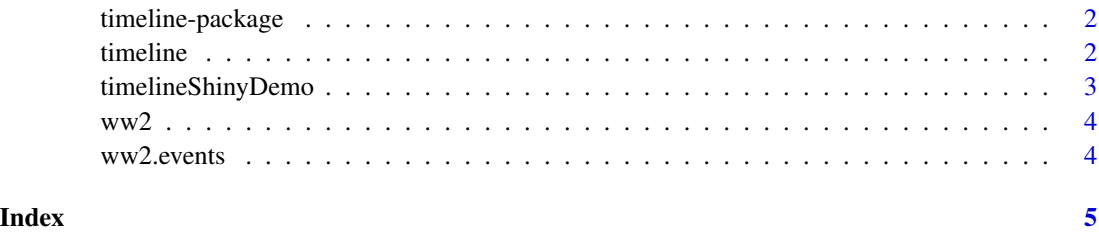

<span id="page-1-0"></span>timeline-package *timeline*

#### Description

Package to create timelines.

#### Author(s)

Jason Bryer <jason@bryer.org>

<span id="page-1-1"></span>timeline *Creates a timeline plot.*

#### Description

This function will create a timeline using the ggplot2 framework in a style similar to [Preceden.](http://www.preceden.com/) There are two types of events, those that have a range (i.e. a start and end date) and and pointsin-time. The latter can be grouped in separate rows to prevent overlapping or to organize different types of events. Grouping of point-in-time events will color code those events accordingly.

#### Usage

```
timeline(df, events, label.col = names(df)[1],
 group.col = names(df)[2], start.col = names(df)[3],end.col = names(df)[4], text.size = 4,
 text.color = "black", num.label.steps = 5,
 event.label.col, event.col, event.group.col,
 event.spots = 1, event.label = "",
 event.label.method = 1, event.line = FALSE,
 event.text.size = 4, event.above = TRUE, limits, ...)
```
#### Arguments

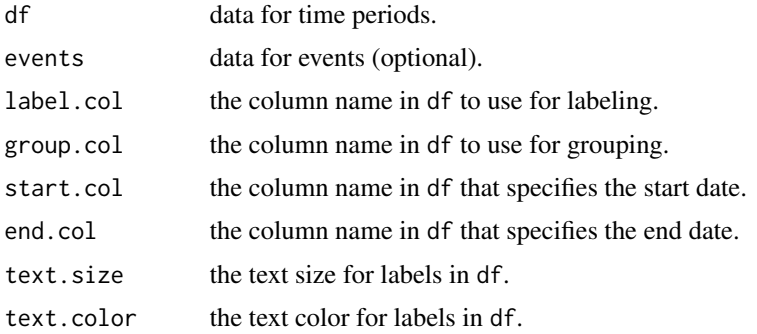

<span id="page-2-0"></span>timelineShinyDemo 3

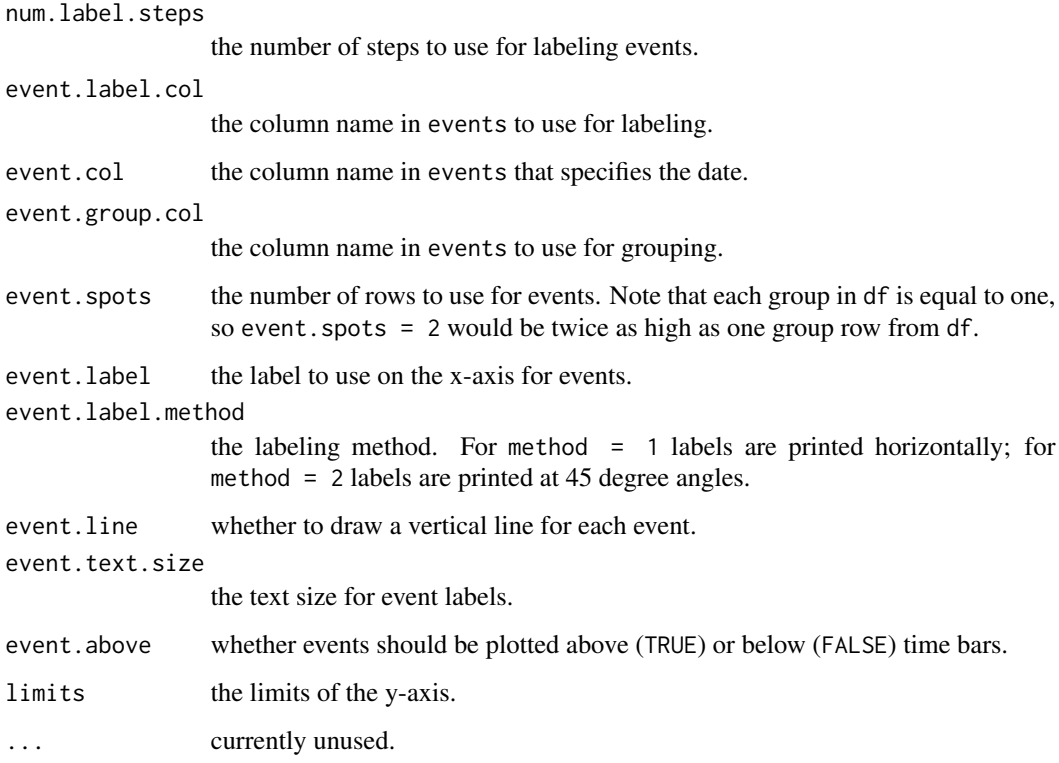

#### Examples

```
data(ww2)
timeline(ww2, ww2.events)
timeline(ww2, ww2.events, event.spots=2, event.label='', event.above=FALSE)
```
timelineShinyDemo *Runs the ww2 demo as a Shiny app.*

#### Description

This will start a Shiny server to interact with the different options available in the [timeline](#page-1-1) function.

#### Usage

timelineShinyDemo()

#### <span id="page-3-0"></span>Description

Events and leaders during WWI.

#### Format

data frame with 8 observations of 4 variables of US and UK leadership.

#### Source

http://www.preceden.com/

ww2.events *Events and leaders during WWI.*

#### Description

Events and leaders during WWI.

#### Format

data frame with 8 observations of 3 variables of key events during WWII.

#### Source

http://www.preceden.com/

# <span id="page-4-0"></span>Index

∗Topic datasets ww2, [4](#page-3-0) ww2.events, [4](#page-3-0) ∗Topic ggplot2 timeline-package, [2](#page-1-0) ∗Topic timeline timeline-package, [2](#page-1-0)

timeline, [2,](#page-1-0) *[3](#page-2-0)* timeline-package, [2](#page-1-0) timelineShinyDemo, [3](#page-2-0)

ww2, [4](#page-3-0) ww2.events, [4](#page-3-0)